## **このメールアドレスは使用できませんと表示された方へ**

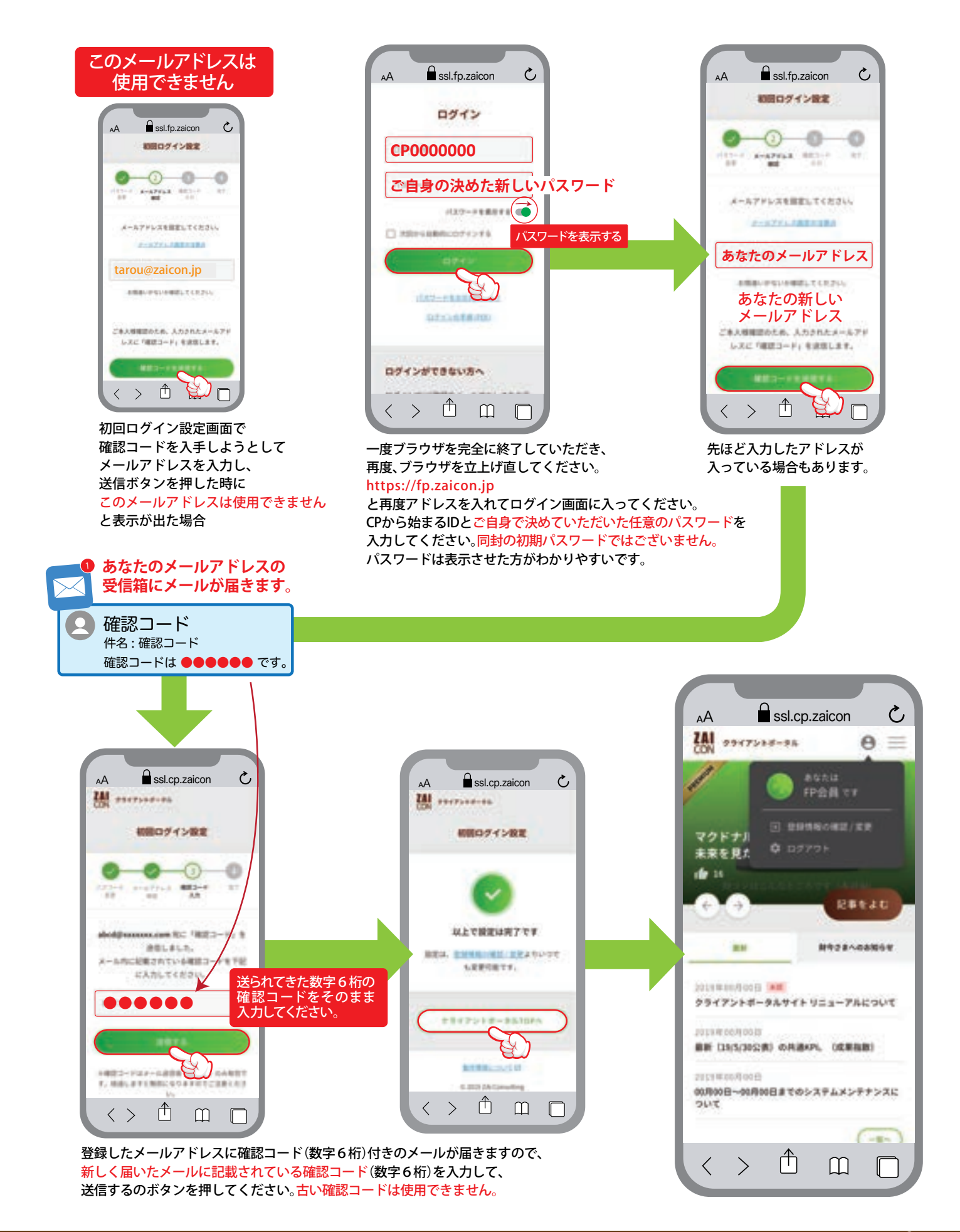

**ZAI**<br>CON